Alla QUESTURA di BARLETTA ANDRIA TRANI Al COMMISSARIATO di PUBBLICA SICUREZZA di: selezionare

## **Oggetto: Istanza rilascio credenziali per l'accesso al Portale "Alloggiati Web"** In ottemperanza al decreto Ministero dell'Interno del 7 Gennaio 2013.

*Ai sensi del art. 76 dpr 28/12/2000 n. 445 consapevole delle pene stabilite per le false attestazioni e mendaci dichiarazioni previste del codice penale e dalle leggi speciali in materia*

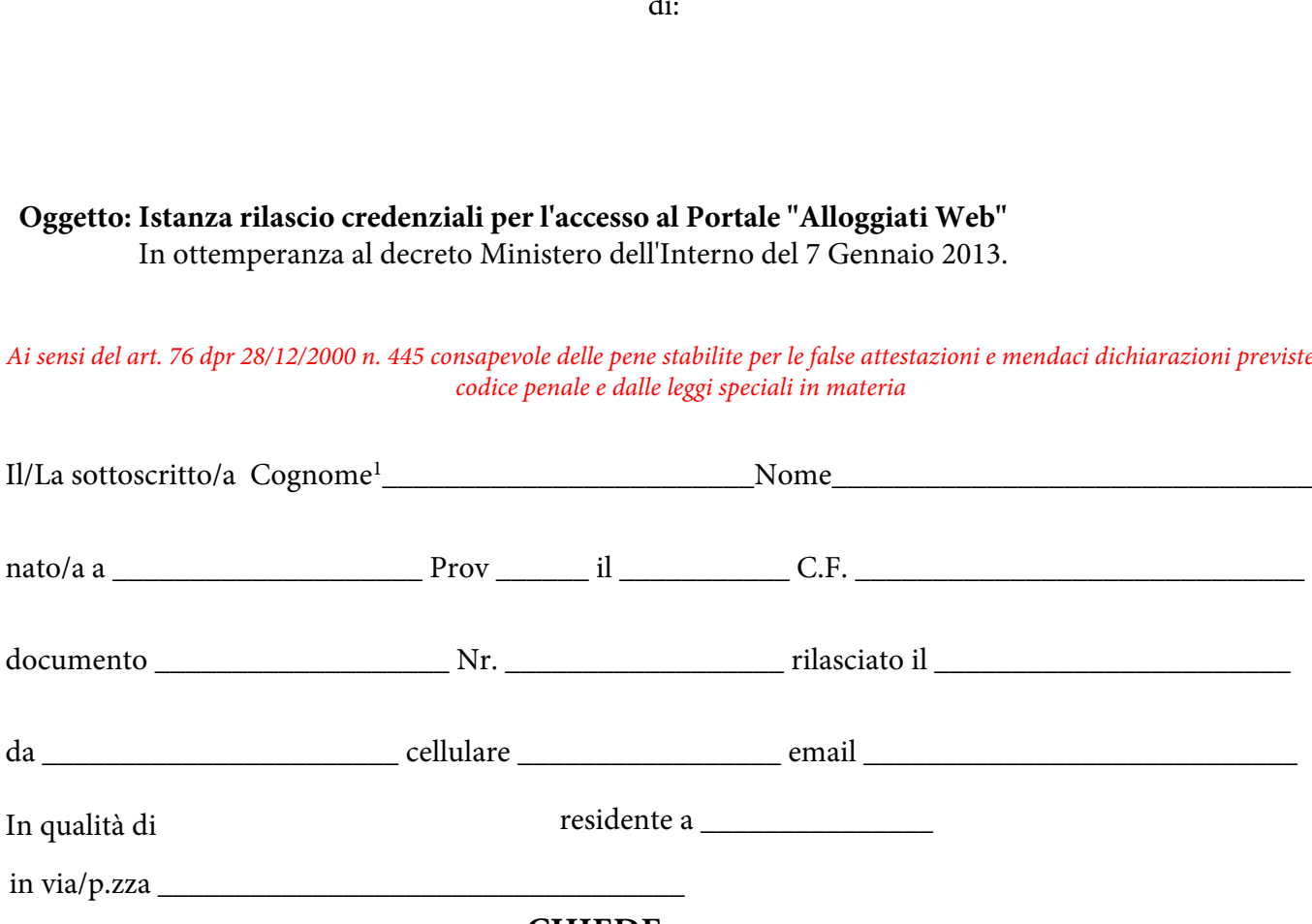

## **CHIEDE**

il rilascio delle credenziali di accesso al portale alloggiati Web, per la comunicazione delle generalità delle persone alloggiate presso la seguente struttura ricettiva, così come previsto dall'art. 109 del T.U.L.P.S., con le modalità di cui al D.M.I. del 7 gennaio 2013.

Selezionare la Categoria della struttura: Pensione/locanda

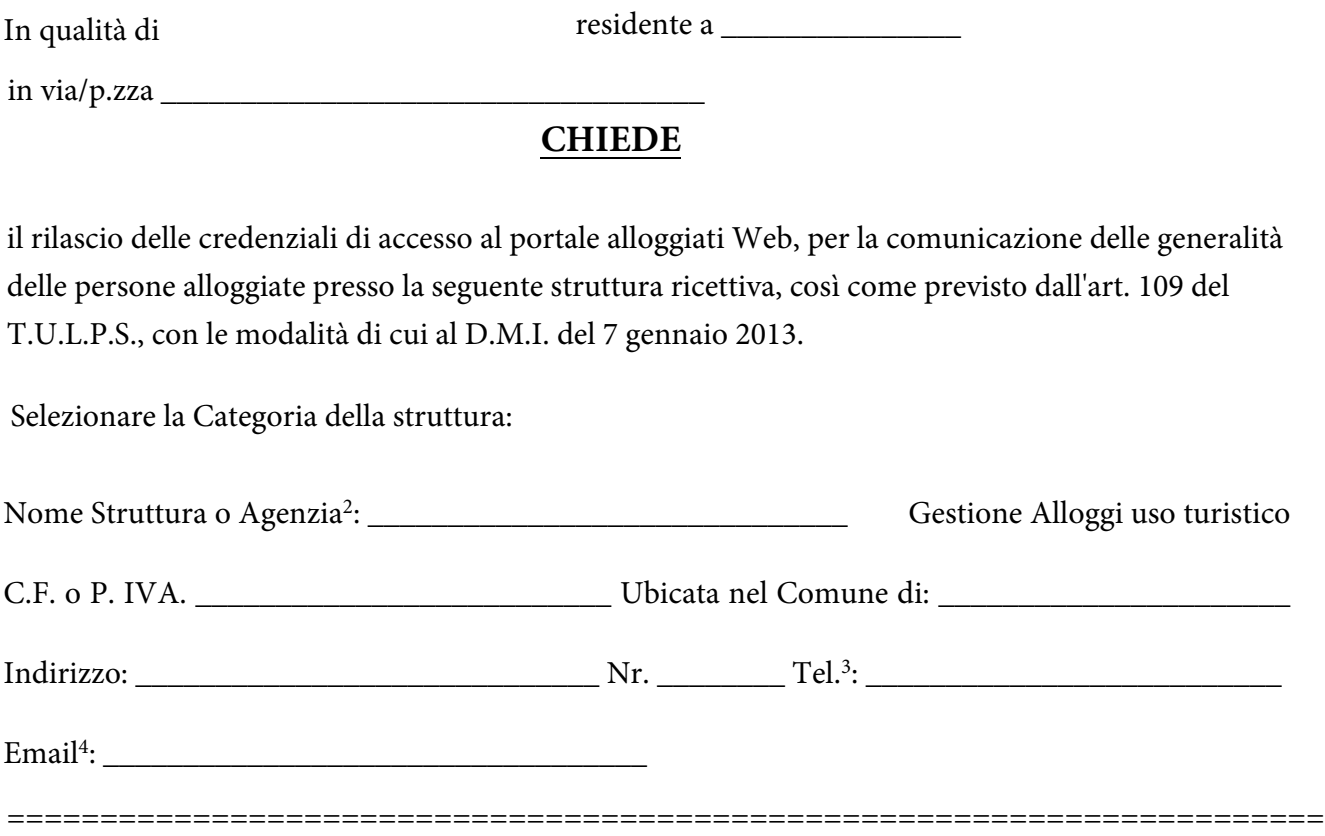

<sup>1.</sup> In caso di comproprietà, compilare lo stesso modulo con l'anagrafica dell'altro proprietario;

<sup>2.</sup> Indicare la tipologia e denominazione della struttura (es. Hotel "Mare Blu", Appartamento uso turistico "Mare Blu", ecc.) o dell'Agenzia che svolge attività di gestione appartamenti per conto terzi. Nel caso in cui non vi sia una denominazione, indicare la tipologia di struttura seguita dal cognome (es. Appartamento BIANCHI);

<sup>3.</sup> E' *obbligatorio* indicare un numero telefonico italiano fisso o mobile al fine di poter contattare chi gestisce la struttura;

<sup>4.</sup> Indicare l'indirizzo email, con il quale effettivamente la struttura invierà le comunicazioni al Portale Alloggiati Web.

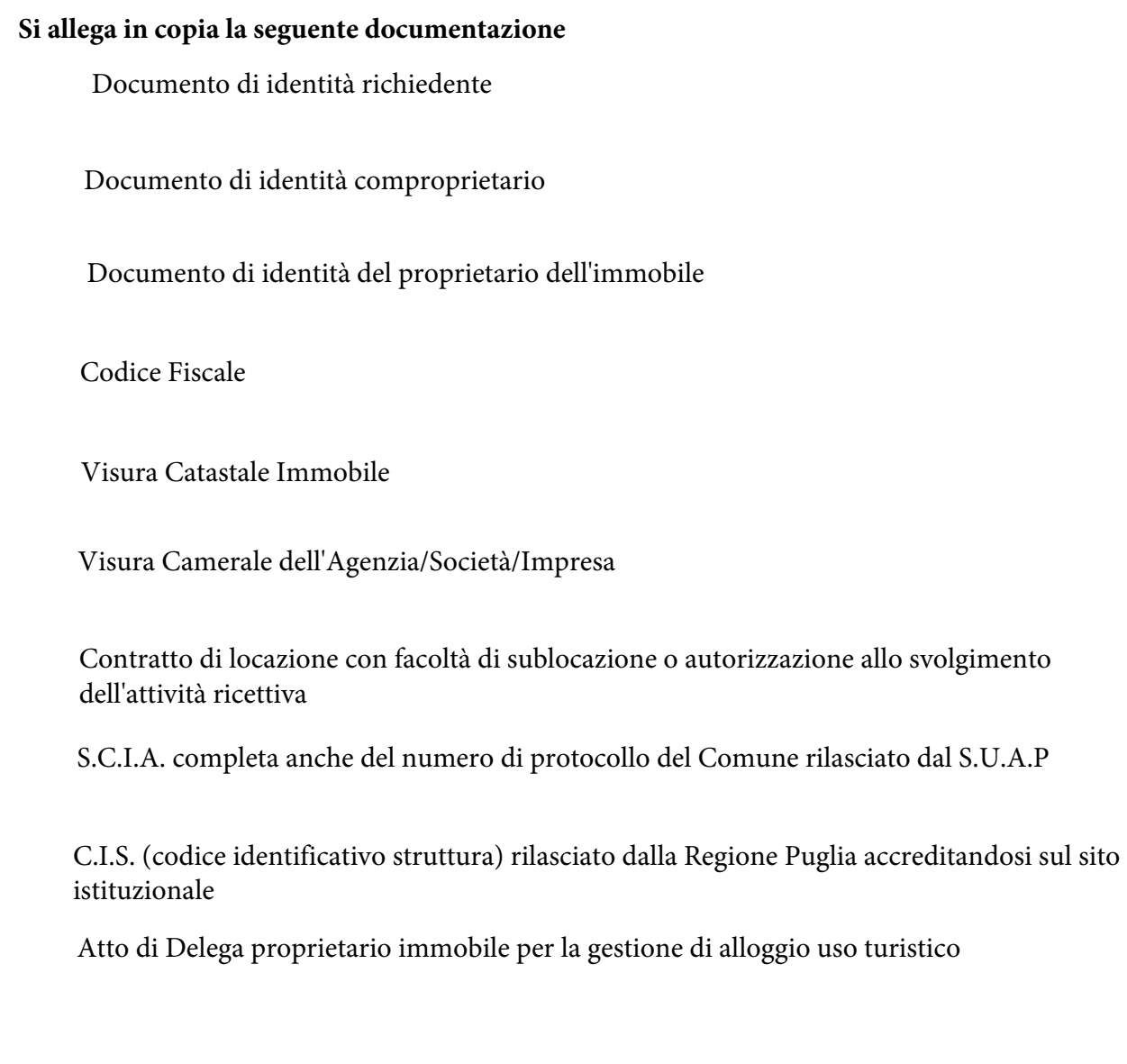

## **AI SENSI DEL D.P.R. N.445 DEL 28.12.2000 E ARTT 1571 E SEGUENTI DEL C.C. DICHIARA**

Di essere in possesso dei requisiti previsti dall'art. 11 del T.U.L.P.S. (obbligatorio per il rilascio) <sup>1</sup>

Luogo e Data\_\_\_\_\_\_\_\_\_\_\_\_\_\_\_\_\_\_\_\_\_ FIRMA

\_\_\_\_\_\_\_\_\_\_\_\_\_\_\_\_\_\_\_\_\_\_\_\_\_

<sup>===============================================================================</sup> La user-id e la password sono strettamente personali, in caso di perdita o sottrazione deve essere data comunicazione all'Ufficio del rilascio credenziali competente

<sup>1)</sup> In caso di mancanza dei requisiti la domanda potrà essere rifiutata, con conseguente cessazione dell'attività

# **ISTRUZIONI COMPILAZIONE E INVIO MODULISTICA DOVE INOLTRARE LE RICHIESTE CREDENZIALI**

La richiesta con la documentazione allegata, **IN UNICO FILE FORMATO PDF**, deve essere inoltrata all'indirizzo pec dell'Ufficio di Polizia individuato **IN BASE AL LUOGO DELLA STRUTTURA**, come di seguito. indicando come nome del file il cognome, nome, data e luogo di nascita del richiedente, seguito dalla tipologia di richiesta, come di seguito indicato: es. ROSSI Mario 01.01.1970 Barletta – Richiesta abilitazione AlloggiatiWeb

- **1. ALLA QUESTURA DI BARLETTA ANDRIA TRANI** invieranno la documentazione le strutture dei comuni di **ANDRIA - MINERVINO MURGE -SPINAZZOLA** (pec**: dipps19g.00n0@pecps.poliziadistato.it)**
- **2. AL COMMISSARIATO DI BARLETTA** invieranno la documentazione le strutture dei comuni di **BARLETTA – MARGHERITA DI SAVOIA – TRINITAPOLI** (pec: dipps19g.5100@pecps.poliziadistato.it)
- **3. AL COMMISSARIATO DI TRANI** invieranno la documentazione le strutture dei comuni di **TRANI BISCEGLIE** (pec: dipps19g.5300@pecps.poliziadistato.it)
- **4. AL COMMISSARIATO DI CANOSA DI PUGLIA** invieranno la documentazione le strutture dei comuni di **CANOSA DI PUGLIA - SAN FERDINANDO DI PUGLIA** (pec: dipps19g.5200@pecps.poliziadistato.it)

## **COME COMPILARE IL MODULO**

Il modulo deve essere salvato sul proprio pc e compilato **DIGITALMENTE in TUTTE le sue parti**, specificando la tipologia e il nome della struttura o dell'agenzia (es. B&B Mare Blu, Hotel Luna, Agenzia affitti & Co. ecc.). Nel caso non sia stata data una denominazione è obbligatorio indicare la tipologia di struttura seguita dal cognome del proprietario (es. App. uso turistico BIANCHI).

Solo nel caso la richiesta venga effettuata da un'agenzia o da un singolo privato **per la gestione di più appartamenti**, oltre a indicare la categoria e un nome generico (ad esempio "Agenzia Affitti", "Gestione Rossi" o "Appartamenti Mario") nel modulo di richiesta andrà spuntata la casella "Gestione appartamenti" e andranno inseriti i dati e l'indirizzo dell'agenzia o del privato che provvede alla gestione, allegando, oltre alla copia del proprio documento d'identità, copia di un documento d'identità dei proprietari e copia dell'autorizzazione all'esercizio o della comunicazione obbligatoria di inizio attività, per ogni struttura che si ha in gestione.

**Solo per chi già in possesso di un utenza per "gestione appartamenti",** nel caso in cui si inizi la gestione di altre strutture oltre a quelle già comunicate, se ne dovrà dare notizia, inviando una mail all'indirizzo Pec dell'Ufficio di Polizia competente con oggetto: **INSERIMENTO ALTRA STRUTTURA**, seguito dal nome dell'agenzia o del privato riportati nel primo modulo di richiesta (es**. BIANCHI Luigi 01.01.1980 Barletta – Inserimento altra struttura AlloggiatiWeb)**

#### **DOCUMENTI DA ALLEGARE**

#### **Per l'alloggio uso turistico**

- **Carta d'Identità**
- **Codice Fiscale**
- Visura catastale per immobile
- C.I.S (codice identificativo struttura) rilasciato dalla Regione Puglia accreditandosi sul sito istituzionale

#### **N.B.**

 Nell'eventualità l'immobile fosse cointestato la richiesta deve contenere i dati e i documenti di entrambi i proprietari.

 Se la richiesta è formulata dall'affittuario occorre allegare il contratto di locazione, dove è precisato necessariamente la facoltà di sublocare (in caso contrario occorre una dichiarazione scritta del proprietario dell'immobile che autorizzi tale attività, allegando, altresì documento di identità e codice fiscale dello stesso).

#### **Per le gestioni di alloggio a uso turistico**

- **Carta d'Identità**
- **Codice Fiscale**
- Visura catastale immobile
- Documento di Identità dei proprietari
- Contratto/Mandato/Delega alla gestione della struttura sottoscritta dal proprietario dell'immobile
- Visura camerale dell'Agenzia/Società/Impresa
- C.I.S (codice identificativo struttura) rilasciato dalla Regione Puglia accreditandosi sul sito istituzionale

## **N.B.**

- Tale modello va compilato solo nel caso in cui **un privato o un Agenzia gestisce più appartamenti**
- **Solo per chi è già in possesso di un'utenza per "gestione appartamenti",** nell'eventualità si inizi la gestione di altre strutture oltre a quelle già comunicate, dovrà dare notizia inserendo **"inserimento altra struttura",**  seguito dal nome dell'agenzia o del privato riportati nel primo modulo di richiesta, allegando copia dell'autorizzazione all'esercizio o della delega alla comunicazione di inizio attività con documento di identità del proprietario
- **Il titolare delle credenziali alimenterà autonomamente la lista delle strutture gestite**

**Per le Strutture Ricettive (Albergo – Hotel – Bed & Breakfast – Pensioni/Locande – Affittacamere – Residence – Campeggi – Case di Cura – Residenze di Assistenza Sanitaria - Ostelli** 

- **Carta d'Identità**
- **Codice Fiscale**
- Copia dell'autorizzazione all'esercizio dell'attività (D.I.A./S.C.I.A) completa del timbro di protocollo del comune se consegnata a mano o della ricevuta di avvenuta presentazione se trasmessa telematicamente
- C.I.S (codice identificativo struttura) rilasciato dalla Regione Puglia accreditandosi sul sito istituzionale

## **SI PRECISA CHE TUTTA LA DOCUMENTAZIONE DEVE ESSERE INVIATA OBBLIGATORIAMENTE IN FORMATO PDF (non si accettano richieste inviate in altri formati o winzip)**